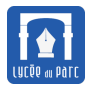

#### **Histoire 1**

Dans son traité *Introductio in Analysin infinitorum* de 1748, [Leonhard Euler \(1707-1783\)](http://serge.mehl.free.fr/chrono/Euler.html) fait une synthèse des connaissance en Analyse de son époque. Il étudie les fonctions exponentielles introduites par [Leibniz](http://serge.mehl.free.fr/chrono/Leibniz.html) et les frères [Bernoulli](http://serge.mehl.free.fr/chrono/BernoulliJK.html) qui sont les fonctions dérivables *f* vérifiant  $f(x+y) = f(x)f(y)$  et en particulier celle qui vérifie la relation  $f' = f$ . Cette fonction permet de modéliser les nombreux phénomènes physiques ou biologiques dont l'accroissement est proportionnel à la valeur.

[Euler](http://serge.mehl.free.fr/chrono/Euler.html) exprime cette fonction avec la notation e*<sup>x</sup>* et il établit le développement en série infinie :

$$
e^x = 1 + x + \frac{x}{1 \times 2} + ... + \frac{x^n}{1 \times 2 \times ... \times n} + ... = \lim_{n \to +\infty} \sum_{k=0}^{n} \frac{x^k}{k!}
$$

Il démontre que l'image de 1 par cette fonction est un nombre irrationnel et qu'il s'obtient comme limite de la suite de nombres rationnels de terme général  $\left(1+\frac{1}{2}\right)$ *n* ¶*n* . Il prouve aussi une jolie formule réunissant les nombres les plus célèbres des mathématiques  $\big\vert\,1+{\rm e}^{{\rm i}\pi}=0\,\big\vert.$ 

# **1 Définition et propriétés algébriques**

#### **1.1 Définition**

# **Propriété 1**

Soit une fonction  $f$  dérivable sur  $\mathbb R$  telle que  $f' = f$  et  $f(0) = 1$ .

- **1.** Pour tout réel *x*, on a  $f(x) \times f(-x) = 1$ .
- **2.** *f* ne s'annule pas sur R.

#### **Démonstration** *Voir manuel page 182*

On pose la fonction *ϕ* définie par :

$$
\forall x \in \mathbb{R} \quad \varphi(x) = f(-x)f(x)
$$

*f* est dérivable sur  $\mathbb R$  donc par opérations  $\varphi$  aussi.

On dérive avec les formules de dérivation d'un produit et d'une fonction composée et on utilise que *f* <sup>0</sup> <sup>=</sup> *<sup>f</sup>* :

$$
\forall x \in \mathbb{R}, \varphi'(x) = (f(-x))' \times f(x) + f(-x) \times f'(x) = -f'(-x)f(x) + f(-x)f'(x) = -f(-x)f(x) + f(-x)f(x) = 0
$$

くくくくくくくくくくくくくくくくくくくくくくくくくくくくく Sur ℝ on a  $\varphi'$  = 0 donc d'après un théorème du chapitre Dérivation,  $\varphi$  est constante sur ℝ et comme  $\varphi(0)$  = 1 on en déduit que :

$$
\forall x \in \mathbb{R} \quad \varphi(x) = f(-x)f(x) = 1
$$

On en déduit que *f* ne s'annule pas sur R.

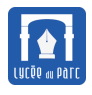

### **Théorème-Définition 1**

Il existe une et une seule fonction  $f$  dérivable sur  $\mathbb R$  telle que  $f' = f$  et  $f(0) = 1$ . Cette fonction s'appelle **fonction exponentielle** et se note **exp**. Ainsi pour tout réel *x*, on a  $exp'(x) = exp(x)$  et  $exp(0) = 1$ .

#### **Démonstration** *Voir manuel page 182*

On admet l'existence, démontrons l'unicité.

くくくくくくくくくくくくくくくくくくくくくくくくく Supposons qu'il existe deux fonctions  $f$  et  $g$  définies et dérivables sur  $\mathbb R$  telles que :  $f' = f$ ,  $g' = g$  et  $f(0) =$  $g(0) = 1$ .

D'après la propriété 1, ces fonctions ne s'annulent pas, et donc on peut considérer la fonction *ψ* définie et dérivable sur ℝ par  $\psi$  =  $\frac{f}{f}$ .

On dérive :

$$
\psi' = \frac{f'g - fg'}{g^2} = \frac{fg - fg}{g^2} = 0
$$

Or  $\psi(0) = 1$  donc  $\psi$  est constante, égale à 1, ainsi  $f = g$ .

*g*

L'existence et l'unicité de la fonction exponentielle étant prouvées, la propriété 1 s'exprime ainsi :

#### **Propriété 2**

- 1. Pour tout réel *x*, on a  $exp(x) \times exp(-x) = 1$ .
- **2.** La fonction exponentielle ne s'annule pas sur R.

#### **Capacité 1** *Calculer exp(x) avec une machine*

La fonction exponentielle est disponible dans les calculatrices et sous Python dans le module math. On donne ci-dessous la manière de calculer exp(1) dans trois environnements numériques.

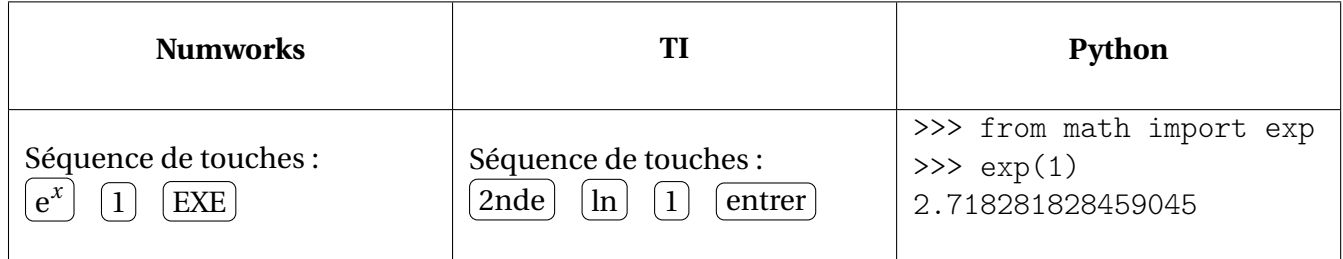

**1.** Calculer des valeurs approchées au millième de exp(1), exp(−1), exp(10), exp(−10).

- **2.** Représenter la courbe de la fonction exponentielle avec sa calculatrice.
	- **a.** Quelle propriété déjà démontrée peut-on vérifier ?
	- **b.** Quelles conjectures peut-on faire sur son signe et son sens de variation ?
	- **c.** Résoudre graphiquement les équations  $exp(x) = 1$  et  $exp(x) = 2$ .

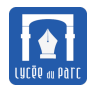

#### **1.2 Propriétés algébriques**

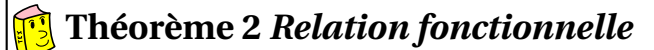

Pour tous réels *x* et *y*, on a :

 $exp(x) \times exp(y) = exp(x + y)$ 

#### **Démonstration** *Voir page 183*

Soit *x* et *y* deux réels.

 $\exp(t+y)$ La fonction exponentielle ne s'annulant pas sur  $\mathbb R$ , on peut définir sur  $\mathbb R$  la fonction  $h$  par  $h(t)$  = .  $exp(t)$ *h* est dérivable sur ℝ par opérations et pour tout *t* ∈ ℝ on a : La fonction exponentielle ne s'annulant pas  $\exp(t+y)$ sur  $\mathbb R$ , on peut définir sur  $\mathbb R$  la fonction  $h$  par  $h(t)$  = . exp(*t*) *h* est dérivable sur ℝ par opérations et pour tout  $t \in \mathbb{R}$  on a :  $\exp(t + y) \times \exp(t) - \exp(t + y) \times \exp(t)$  $h'(t) =$  $= 0$  $(\exp(t))^2$ *h* est donc une fonction constante sur R.  $exp(0 + y)$  $=\frac{\exp(y)}{y}$ Donc pour tout réel *t*, on a  $h(t) = h(0) =$  $= \exp(y)$ . exp(0) 1  $\exp(x+y)$ En particulier pour  $x = t$ , on a  $= \exp(y)$  et donc  $\exp(x + y) = \exp(x) \times \exp(y)$ .

# **Corollaire** *propriétés algébriques*

Pour tous réels *x* et *y* on a :

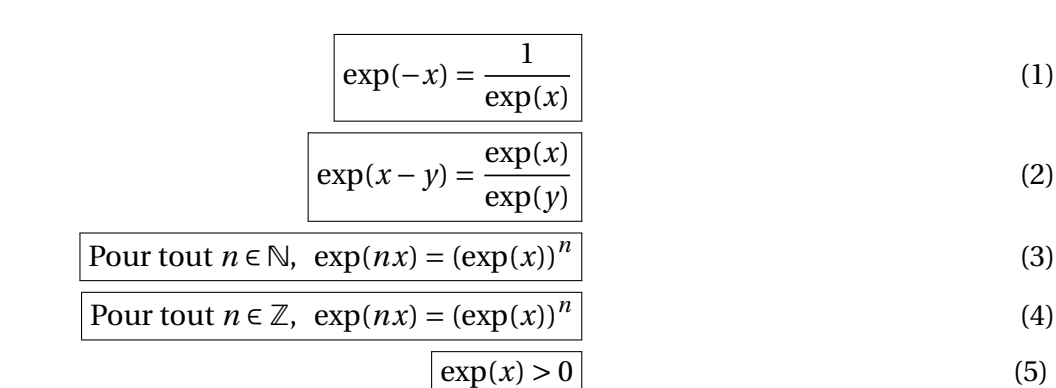

#### **Démonstration**

- - Démontrons  $(1)$

Pour tout  $x \in \mathbb{R}$ , on applique la relation fonctionnelle avec  $x \in \mathbb{R}$  :  $\exp(x) \times \exp(-x) = \exp(x - x) =$  $exp(0) = 1.$ 

De plus l'exponentielle ne s'annule pas donc 
$$
exp(-x) = \frac{1}{exp(x)}
$$

<span id="page-2-0"></span> $exp(x)$ 

# Fonction exponentielle fiche d'exercices Première

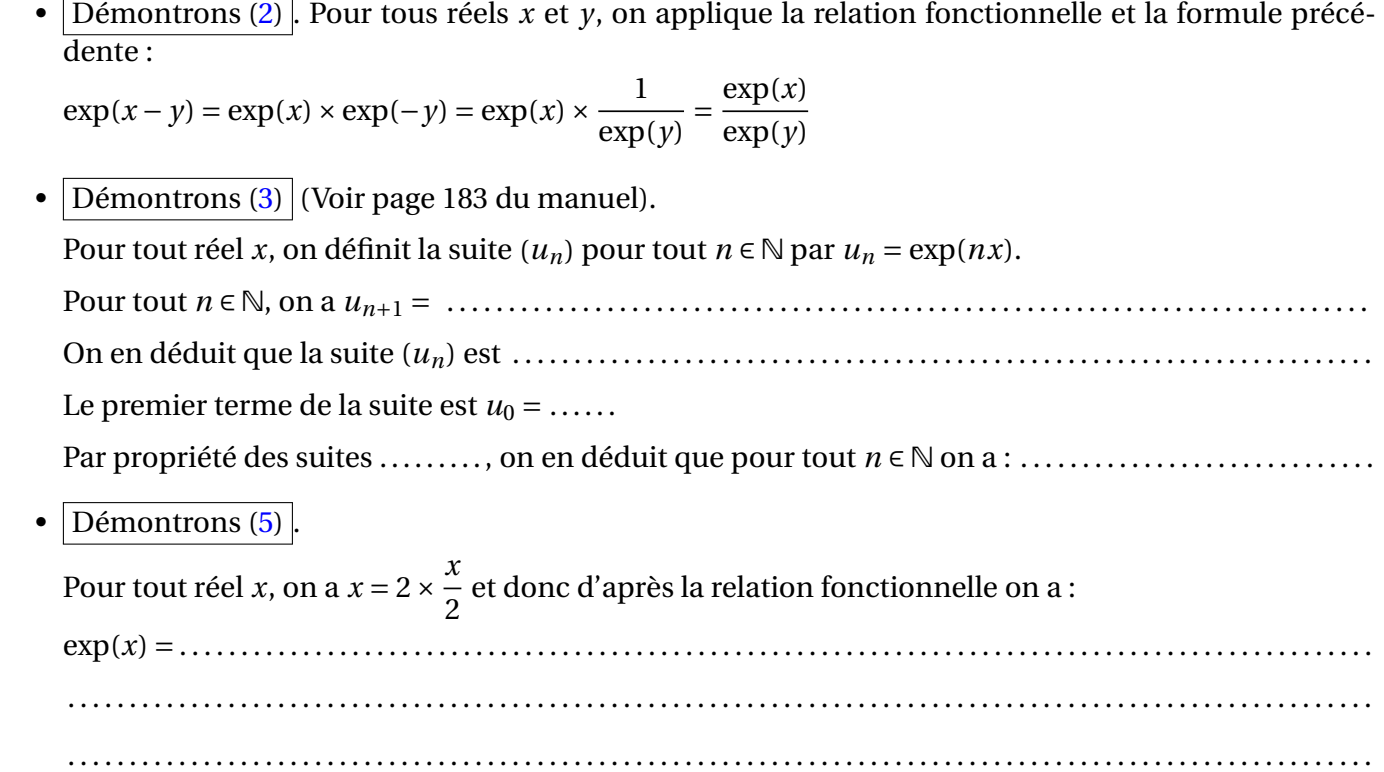

**1.** Démontrer que pour tout réel *x* et tout entier naturel *n*, on a  $(\exp(x))^{-n} = \exp(-nx)$ . **Capacité 2** *Utiliser les propriétés algébriques pour transformer une expression*

- **2.** Soit *a* un réel, calculer les expressions *A* = exp(*a*) × exp(2−*a*), *B* =  $(\exp(a) + \exp(-a))^2$
- **3.** Démontrer chacune des égalités suivantes :
	- **a.** Pour tout réel *x*,  $exp(2x)-1$  $\exp(2x)+1$  $=\frac{\exp(x)-\exp(-x)}{x}$  $\frac{\exp(x) + \exp(-x)}{\exp(x) + \exp(-x)}$ . **b.** Pour tout réel *x*,  $4 - \frac{4}{14}$  $1 + \exp(x)$  $=\frac{4}{1}$  $\frac{1 + \exp(-x)}{1 + \exp(-x)}$ . **c.** Pour tout réel *x*,  $(\exp(x) + \exp(-x))^2 - (\exp(x) - \exp(-x))^2 = 4$ .

# **2 Notation e***<sup>x</sup>*

#### **2.1 Nombre d'Euler et notation e***<sup>x</sup>*

#### **Définition 1**

L'image de 1 par la fonction exponentielle est le **nombre d'Euler**. On note  $\boxed{\exp(1) = e}$  et on a  $\boxed{e \approx 2,718}$ .

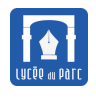

#### **Remarque 1**

On démontré dans le corollaire du théorème 2 que pour tout réel *x* et pour tout entier naturel *n*, on a YYYYYYYYYYYYYYY  $exp(nx) = (exp(x))^n$ . Dans la Capacité 2, on a démontré l'extension de cette égalité aux entiers relatifs. En particulier, pour  $x = 1$ , on a pour tout entier relatif,  $exp(n) = (exp(1))^n = e^n$  avec la notation  $exp(1) = e$ du nombre d'Euler. Par extension de cette égalité, on note par convention :

pour tout réel  $x$ ,  $exp(x) = e^x$ 

Désormais nous noterons e*<sup>x</sup>* l'image d'un réel *x* par la fonction exponentielle.

On peut reformuler les propriétés algébriques de la fonction exponentielle avec cette nouvelle notation.

#### Pour tous réels *x* et *y* et tout entier relatif *n* :  $e^1 = e$  $e^{0} = 1$  e<sup>x</sup> × e  $y = e^{x+y}$  $e^{-x} = \frac{1}{2}$ e *x* e *x*  $\frac{e^{x}}{e^{y}} = e^{x-y}$  $(e^{x})^{n} = e^{nx}$ **Propriété 3**

#### **Algorithmique 1**

[Leonhard Euler \(1707-1783\)](http://serge.mehl.free.fr/chrono/Euler.html) démontra que la suite  $(u_n)$  définie pour tout entier  $n \geq 1$  par :

$$
u_n = 1 + \frac{1}{1} + \frac{1}{1 \times 2} + \frac{1}{1 \times 2 \times 3} + \dots + \frac{1}{1 \times 2 \times 3 \times 4 \times \dots \times n}
$$

converge vers e.

**1.** Compléter la fonction algorithmique u(n) ci-dessous et son implémentation en Python pour qu'elles retournent *un*.

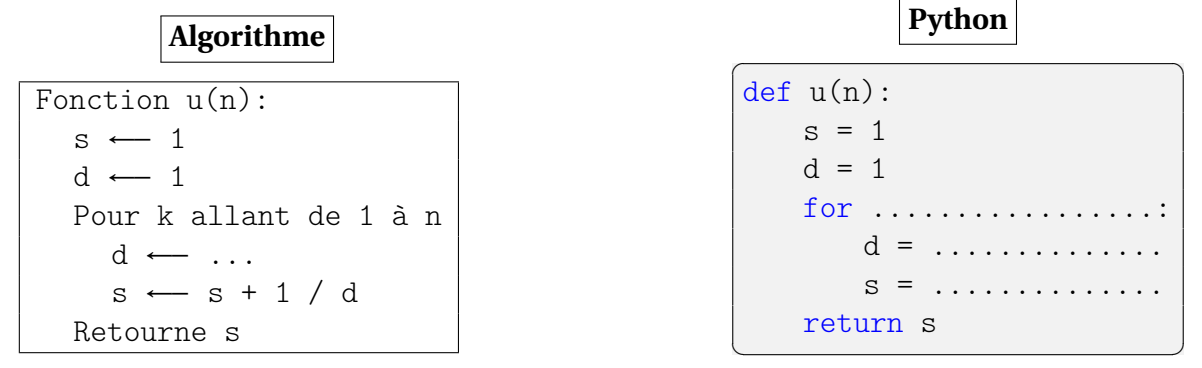

**2.** 2, 718281 est une valeur approchée avec 6 décimales exactes du nombre d'Euler e. Modifier la fonction Python pour qu'elle retourne le plus petit entier *n* tel que  $|u_n - 2,718281| < 10^{-6}$ .

wwwwwwwwwwwwwwwwwwwwwwww

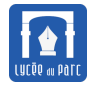

#### **2.2 Fonction exponentielle et suites géométriques**

# **Propriété 4**

Pour tout réel *a*, la suite  $\left(\mathrm{e}^{na}\right)_{n\geqslant 0}$  est géométrique de raison  $\mathrm{e}^{a}.$ 

#### **Démonstration**

*Similaire à la propriété (3) du corollaire du théorème 2.*

### *Remarque 2*

Considérons une population de bactéries qui augmente en moyenne de 50% par heure à partir d'un instant initial. Si on note  $p_n$  l'indice de la population au bout de *n* heures avec pour base  $p_0 = 1$ , alors on a la relation de récurrence :

pour tout entier  $n \geq 0$ ,  $p_{n+1} = \ldots p_n$ .

La suite  $\left( p_{n}\right)$  est donc géométrique de raison . . . . . . , on a donc la formule directe :

pour tout entier  $n \ge 0$ ,  $p_n =$ .......

À l'aide d'un tableur ou d'un logiciel de géométrie dynamique, on peut ajuster le nuage de points de la suite  $\left( p_{n}\right)$  par une courbe de tendance de type exponentiel. On trouve alors que la courbe de la fonction  $f: x \mapsto \mathrm{e}^{0,4054651x}$  constitue un bon ajustement.

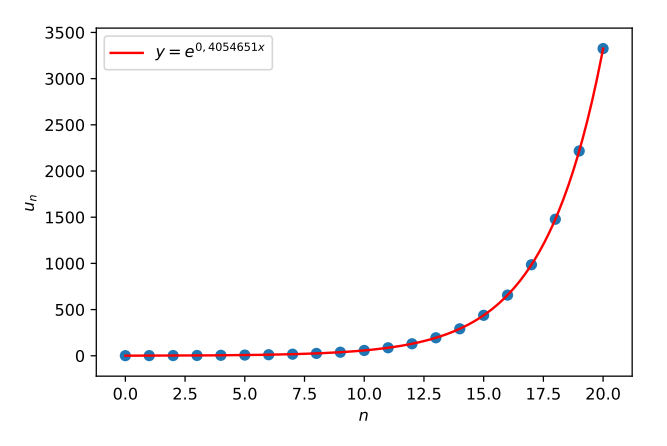

On peut alors calculer l'indice de la population de bactéries au bout d'un temps non entier, inaccessible par la suite. Par exemple après 1,25 heures, on peut estimer la population à *f* (1, 25) ≈ 1, 66 ce qui représente un taux d'augmentation de ...... pourcent par rapport à la population initiale.

Ainsi les fonctions de type exponentiel, permettent d'étendre en temps continu les modélisations discrètes réalisées par les suites géométriques. On qualifie d'ailleurs les variations de celles-ci de croissance ou décroissance exponentielle.

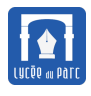

# **3 Étude de la fonction exponentielle**

# **3.1 Signe et sens de variation**

Rappelons la propriété suivante, démontrée au corollaire du théorème 2.

# **Propriété 5**

La fonction exponentielle est strictement positive sur  $\mathbb R$ . Pour tout réel *x*, on a  $e^x > 0$ .

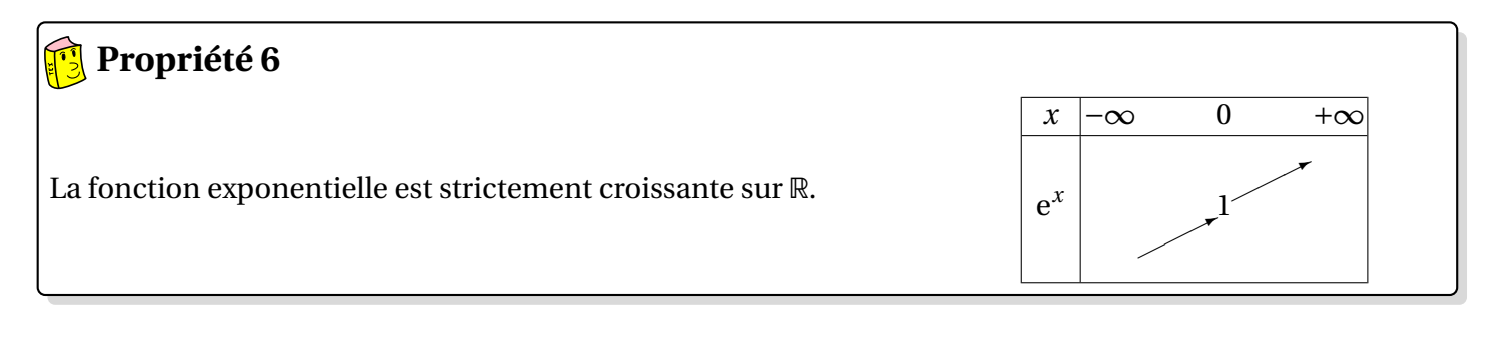

# **Démonstration** くくくくくくくくくくくくくく . .

#### Compléter par les signes < ou > : **Capacité 3** *Utiliser le sens de variation de la fonction exponentielle*

**1.**  $e^7$  ...  $(e^2)^3$ **2.**  $e^{-4} \dots (e^{-3})$  $\left( \frac{2}{x} \right)^2$  3. ∀*x* < 0, e<sup>−*x*</sup> ... 1 ... e<sup>*x*</sup>

# **Capacité 4** *Utiliser le signe et la dérivée de la fonction exponentielle*

Une entreprise de menuiserie réalise des découpes dans des plaques rectangulaires de bois. Dans un repère orthonormé d'unité 30 cm ci-contre, on modélise la forme de la découpe dans la plaque rectangulaire par la courbe  $\mathcal{C}_f$  représentative de la fonction  $f$ définie sur l'intervalle [−1; 2] par  $f(x) = (-x+2)e^x$ .

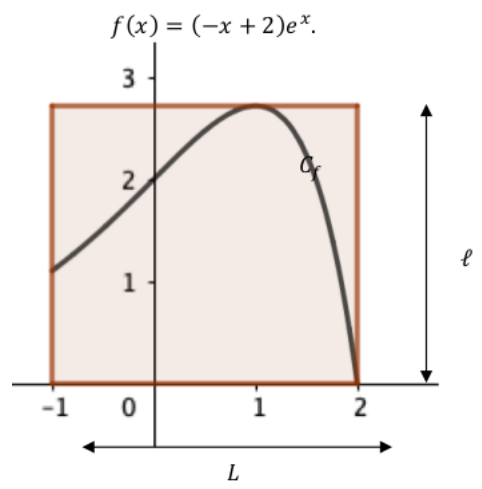

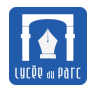

Le bord supérieur de la plaque rectangulaire est tangent à la courbe  $\mathscr{C}_f.$  On nomme  $L$  la longueur de la plaque rectangulaire et  $\ell$  sa largeur.

- **1.** On note  $f'$  la fonction dérivée de  $f$ .
	- **a.** Montrer que pour tout réel *x* de l'intervalle  $[-1; 2]$ ,  $f'(x) = (-x + 1)e^x$ .
	- **b.** En déduire le tableau de variations de la fonction *f* sur [−1; 2].
- **2.** La longueur  $L$  de la plaque rectangulaire est de 90 cm. Trouver sa largeur  $\ell$  exacte en cm.

#### **3.2 Courbe**

# **Propriété 7**

On note  $\mathscr C$  la courbe de la fonction exponentielle dans un repère du plan.

1. *C* est strictement au-dessus de l'axe des abscisses.

**2.**  $\mathscr C$  est au-dessus de sa tangente au point de coordonnées (0; 1) dont une équation est  $y = x + 1$ .

# **Démonstration**

- **1.** Pour tout réel *x*, on a  $e^x > 0$  donc  $\mathcal C$  est au-dessus de l'axe des abscisses.
- **2.** On démontre que la droite d'équation  $y = x + 1$  est tangente à  $\mathcal{C}$  au point de coordonnées  $(0, 1)$ : . .

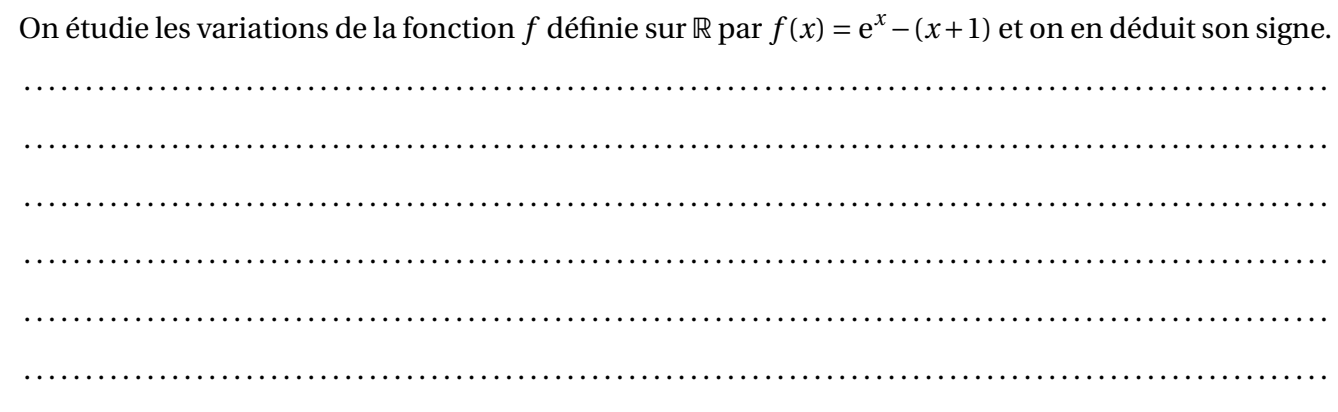

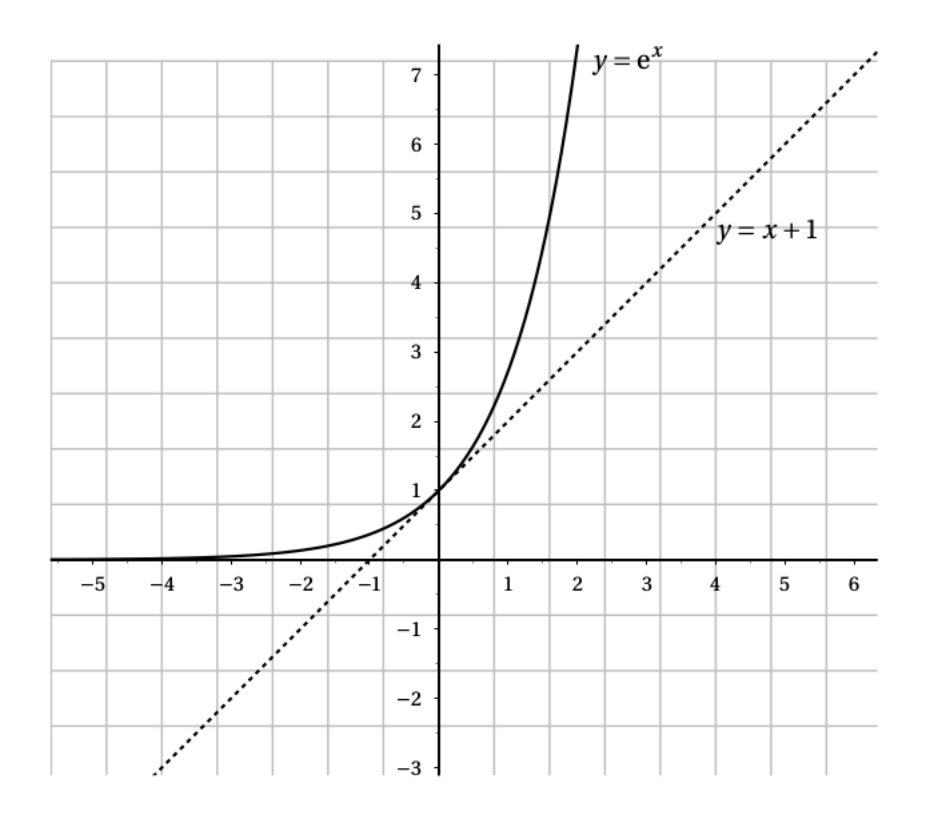

# **4 Applications de la fonction exponentielle**

#### **4.1 Résolution d'équations et d'inéquations**

# **Propriété 8**

Pour tous réels *a* et *b* des réels :

$$
e^{a} = e^{b} \Longleftrightarrow a = b
$$

$$
e^{a} \leq e^{b} \Longleftrightarrow a \leq b
$$

# **Démonstration**

⋛ Corollaire immédiat de la stricte croissance de la fonction exponentielle sur R.

#### **Méthode**

- ☞ Pour résoudre une équation avec des exponentielles, on se ramène par équivalences à une équation de la forme  $e^a = e^b$ .
- ☞ Pour résoudre une inéquation avec des exponentielles, on se ramène par équivalences à une inéquation de la forme  $\mathrm{e}^a\!\leqslant\!\mathrm{e}^b.$

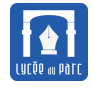

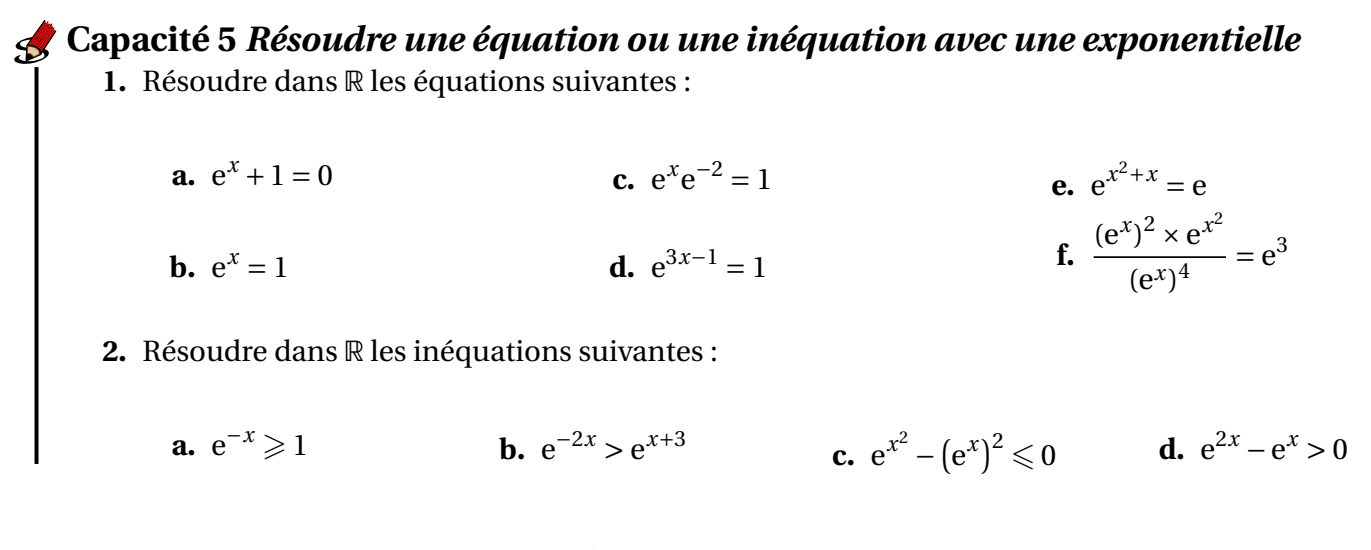

**4.2** Dérivée de la fonction  $t \mapsto e^{at+b}$ 

#### **Propriété 9**

Soit *a* et *b* deux réels et la fonction *g* définie sur ℝ par  $g(t) = e^{at+b}$ . La fonction *g* est dérivable sur R :

pour tout réel *t*, on a  $g'(t) = ae^{at+b}$ 

# **Démonstration** くくくくくくくくくく . .

# $\bf{Capacit\'e}$  6  $\bf{Re}$   $\bf{p}$  résenter graphiquement les fonctions  $t \mapsto e^{kt}$  et  $t \mapsto e^{-kt}$

- **1.** Soit la fonction  $f$  définie sur  $\mathbb{R}$  par  $f(t) = e^{-1.5t}$  et  $\mathscr{C}_f$  sa courbe représentative.
	- **a.** Exprimer  $f'(t)$  en fonction de *t* puis déterminer le sens de variation de la fonction  $f$ .
	- **b.** Représenter  $\mathcal{C}_f$  dans un repère.
- **2.** Reprendre les questions précédentes avec la fonction  $g$  définie sur  $\mathbb R$  par  $g(t) = \mathrm{e}^{0.5t}.$
- **3.** Sans calculatrice, associer à chacune des fonctions suivantes sa courbe parmi  $\mathcal{C}_1$ ,  $\mathcal{C}_2$ ,  $\mathcal{C}_3$  ou  $\mathcal{C}_4$ .
	- $f: x \mapsto e^{2x}$ •  $g: x \mapsto e^{-\frac{x}{3}}$ **•**  $h: x \mapsto e^{\frac{x}{3}}$ •  $k: x \mapsto e^{-2x}$

<span id="page-10-0"></span>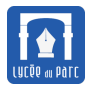

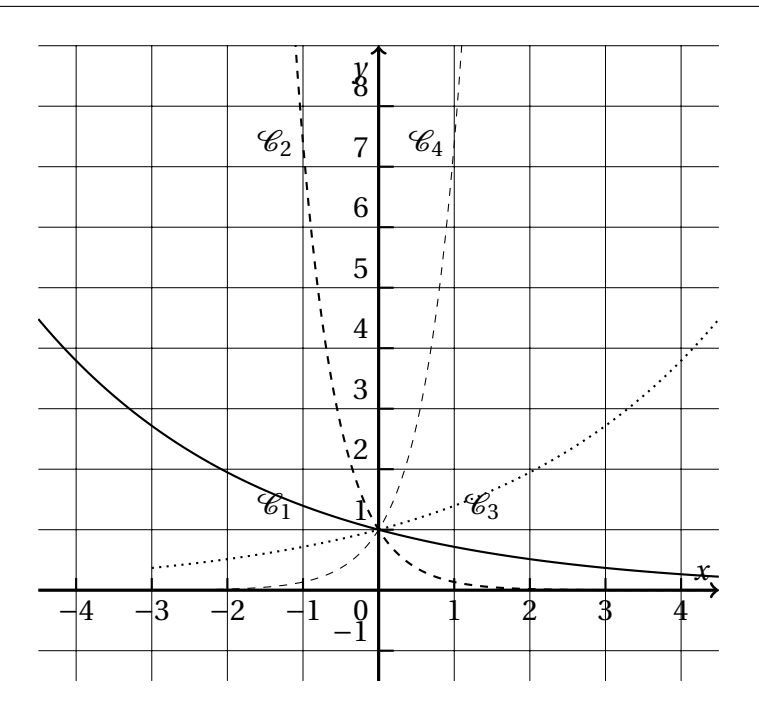

#### **4.3 Modélisation**

Un capital de 1000 euros est placé le 1<sup>er</sup> Janvier 2019 au taux fixe de 1,4%. **Capacité 7** *Modélisation d'une croissance ou d'une décroissance exponentielle*

- **1.** On note  $c_n$  le capital au premier Janvier 2019 + *n*.
	- **a.** Démontrer que la suite (*cn*) est géométrique et déterminer sa raison.
	- **b.** Justifier que pour tout entier naturel *n* on a,  $c_{n+1} c_n = 0.014c_n$ . On en déduit que l'augmentation du capital est proportionnelle au capital.
	- **c.** Comment peut-on qualifier la croissance du capital ?
- **2.** On veut modéliser l'évolution du capital par une fonction *f* dérivable sur [0; +∞[ telle que le taux d'évolution instantané du capital *f* 0 (*t*) est proportionnel au capital *f* (*t*) selon une relation analogue à celle vérifiée par la suite (*cn*). On recherche donc une fonction *f* vérifiant l'équation :

$$
f'=0,014f
$$
 (E)

- **a.** Vérifier que la fonction *f* définie sur [0; +∞[ par *f* (*t*) = *k*e 0,014*t* , où *k* est une constante réelle, est solution de l'équation (E).
- **b.** Déterminer la valeur de *k* pour que *f* (0) = 1000.
- **3. a.** Calculer le capital au 1<sup>er</sup> Janvier 2030 en utilisant la suite  $(c_n)$  puis la fonction f.
	- **b.** Calculer le capital au  $1<sup>er</sup>$  mai 2030 en utilisant la fonction  $f$ .